## $\bullet$  Notice

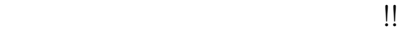

## 1.  $\hfill \Box$ 2.  $->$

 $3.$ 

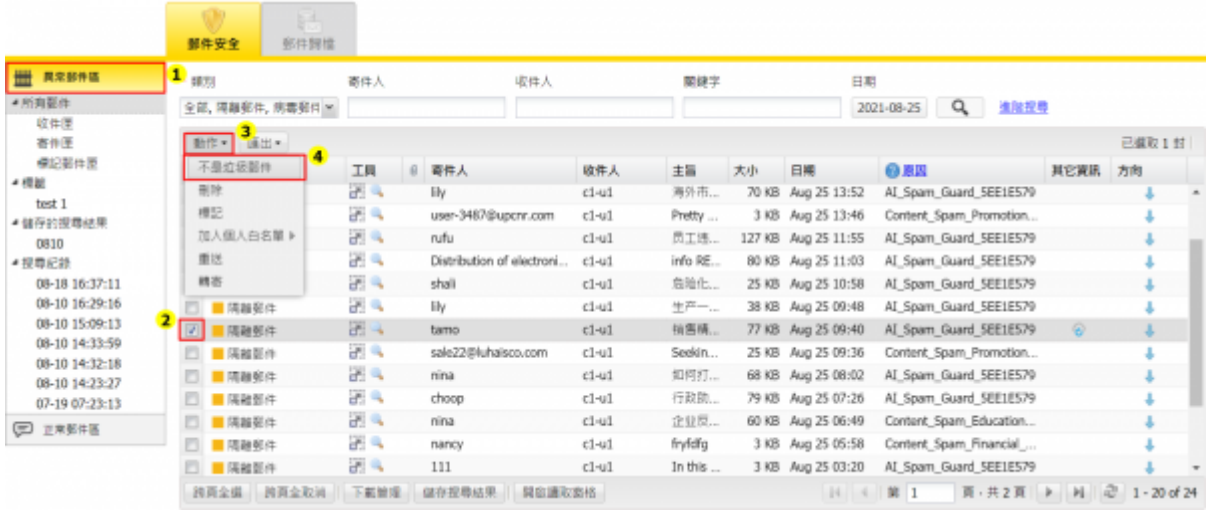

## 1.  $\Box$ 2.  $->$

 $3.$ 

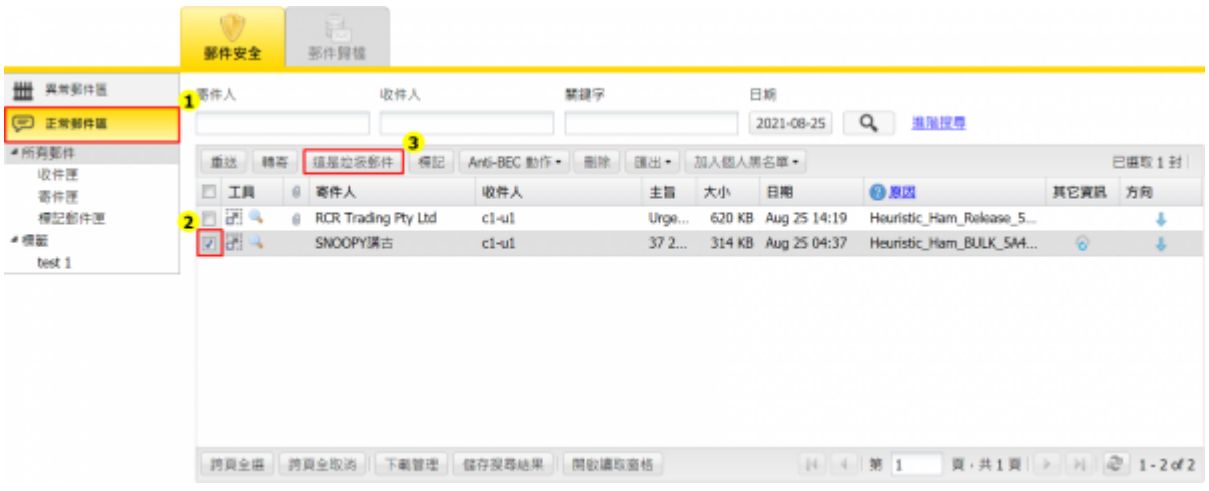

From: <https://net.nthu.edu.tw/netsys/>-

Permanent link: **[https://net.nthu.edu.tw/netsys/faq:mail\\_report:report2cellopoint\\_n](https://net.nthu.edu.tw/netsys/faq:mail_report:report2cellopoint_n)**

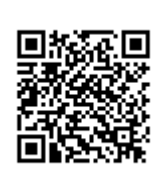

Last update: **2023/02/15 10:23**